<< Photoshop CS5 >

, tushu007.com

- << Photoshop CS5 >>
- 13 ISBN 9787121141379
- 10 ISBN 712114137X

出版时间:2011-8

作者:李万军//马鑫

页数:328

PDF

http://www.tushu007.com

<< Photoshop CS5 >

Photoshop CS5 Adobe Photoshop Photoshop  $\mathsf{DM}$ Photoshop  $PSD$ 

, tushu007.com

Photoshop<br>CS5

Photoshop Photoshop

Photoshop

## $,$  tushu007.com

<< Photoshop CS5 >

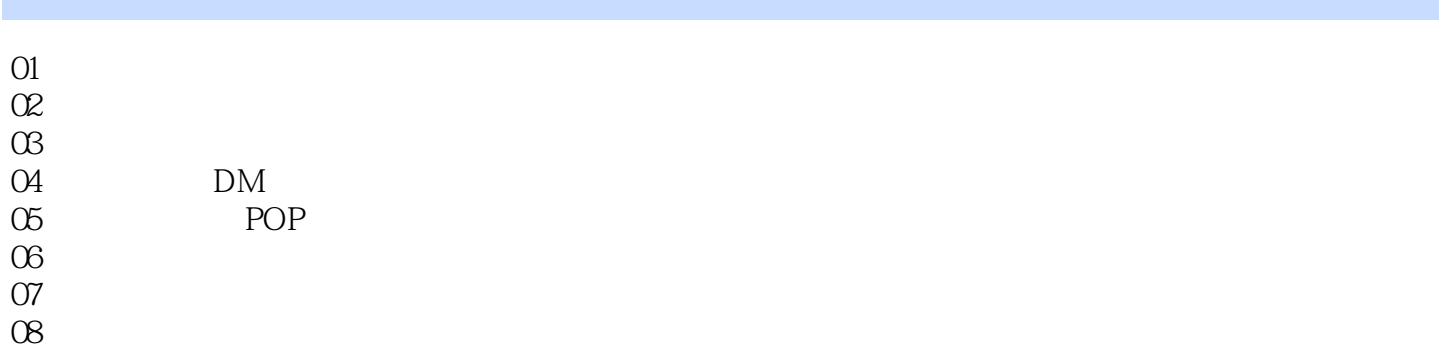

, tushu007.com

## << Photoshop CS5 >

……

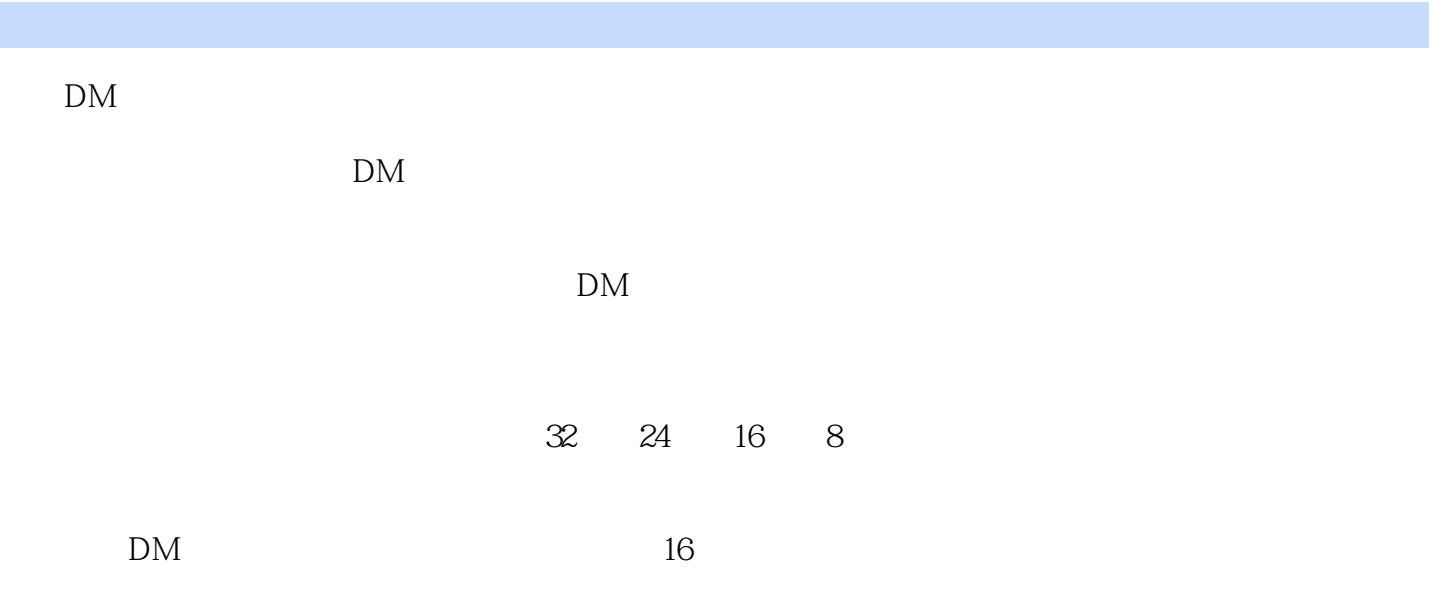

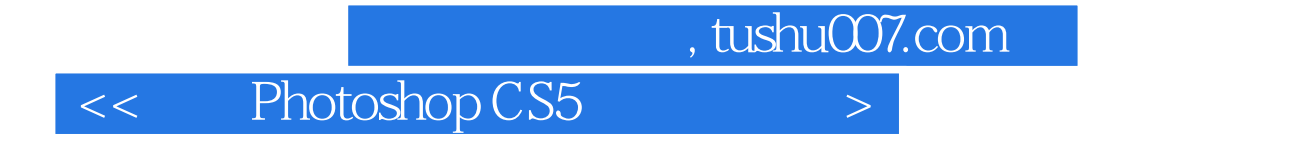

Photoshop

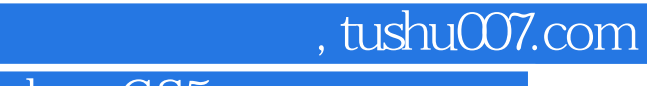

<< Photoshop CS5 >

本站所提供下载的PDF图书仅提供预览和简介,请支持正版图书。

更多资源请访问:http://www.tushu007.com